## To Associate your Credit/Debit Card or Checking Account:

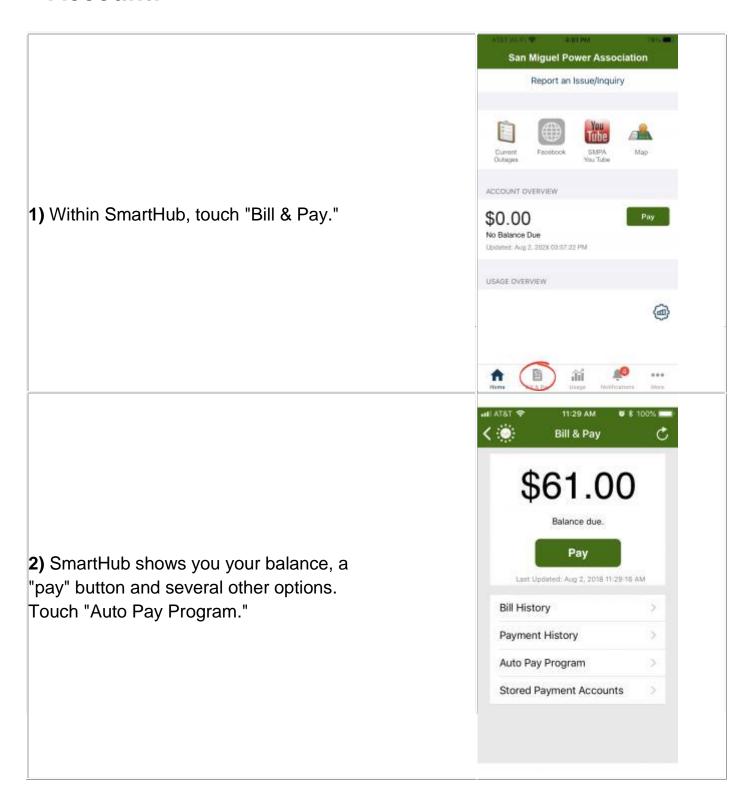

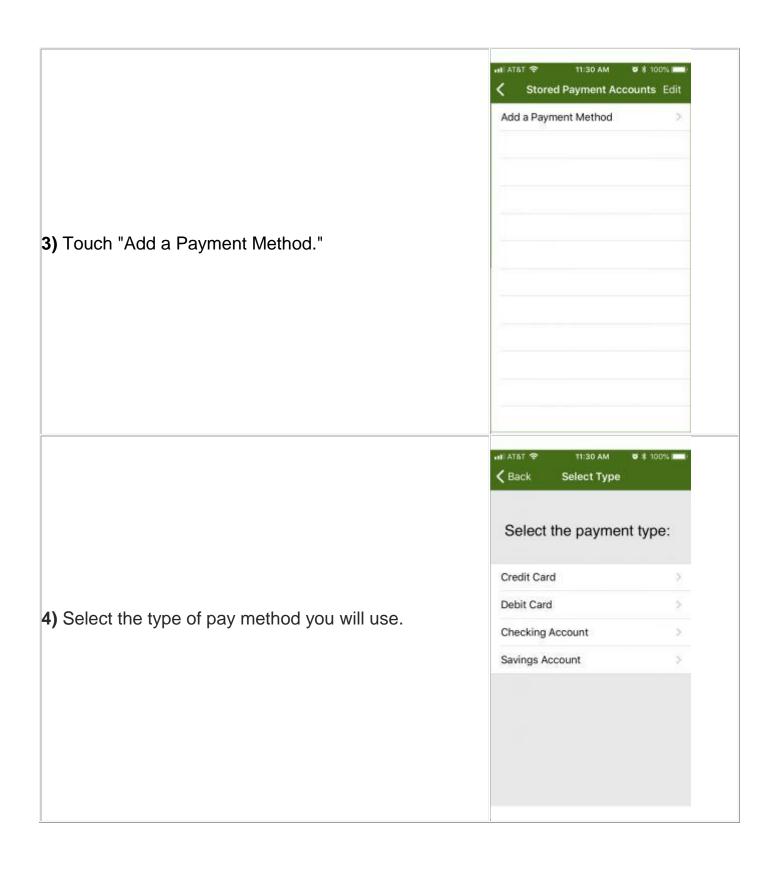

11:30 AM **8** 100% .... ⟨ Back Add Bank Account Continue Address First Name: Joseph Last Name: Smith Address: 123 Smart Dr. Line 2: 5) Enter your payment credentials; then City: Anytown touch "Continue." CO State: ZIP Code: 814XX Bank Account Information **Routing Number:** Account Number: Confirm Acct Nbr: Danielation. all AT&T 🕏 11:32 AM ♥ \$ 100% E Add Card Address First Name: Joseph Last Name: Smith Address: 123 Smart Dr. 6) SmartHub has confidentially recorded your Success pay information. As long as this info. is valid, Your payment information was saved successfully. you can pay with one touch of the green OK "Pay" button. EASY! ZIP Code: 814XX Bank Account Information Visa Routing Number: Account Number: \*\*\*\*1234 Expiration Date: 11/2022

## To Turn Off Your Paper Bill (Go Paperless):

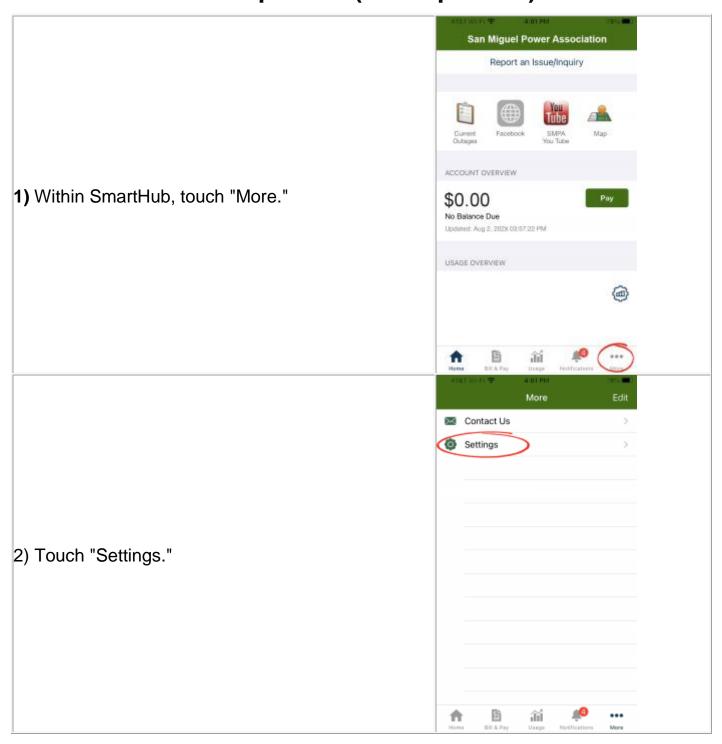

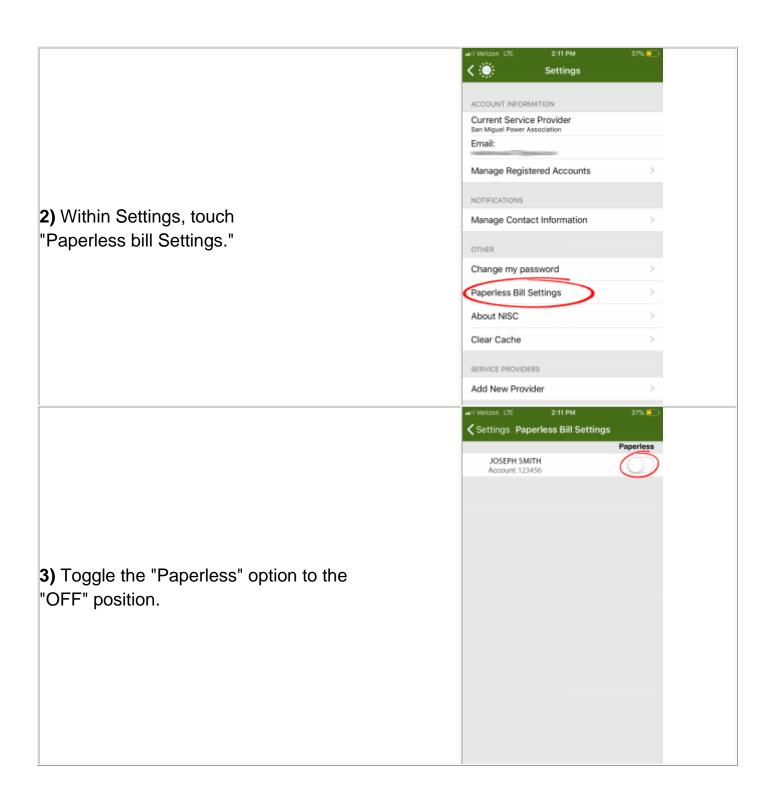

**4)** No more paper bills will be sent to your address. You may check your account status and pay your bill directly from SmartHub.

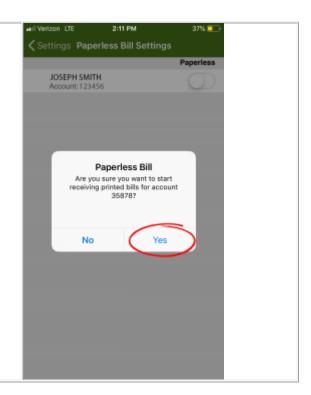